### Forms

### Block Editor Alert

### Wordpress - Block Editor

Westliberty.edu uses the wordpress "classic" editor. In December 2018, wordpress launched the "Gutenberg" block editor.

[Learn more about the block editor](https://kinsta.com/blog/gutenberg-wordpress-editor/#:~:text=Gutenberg%2C%20alternatively%20known%20as%20the,released%20on%20December%206%2C%202018.&text=The%20Gutenberg%20WordPress%20editor.)

I'll try to describe some of the pros and cons of the block editor and the classic editor that we're currently using.

### **Classic Editor**

91 Add Media | |  $\bullet$  Add Form | |  $\bullet$  Insert Icon | | [] Insert shortcode

File  $\bullet$  Edit  $\bullet$  View  $\bullet$  Insert  $\bullet$  Format  $\bullet$  Tools  $\bullet$  Table  $\bullet$ 

[su\_shadow style="simple"][su\_icon\_text color="#faa40d" icon="icon: globe". icon\_color="#fec145" icon\_size="78"]INTERNATIONALIZATION COMMITTEE [/su\_icon\_text][/su\_shadow]

[su\_box title="BEYOND LOCAL" style="noise" box\_color="#f78812" title color="#ffffff" radius="6"lOur mission is to prepare students and the community to actively participate in and help shape the future of the interconnected global society.[/su\_box]

Visual Text

#### Committee **Description**

Campus Internationalization Committee is responsible for coordinating international educational opportunities and initiatives, including overseeing international aspects of the curriculum, evaluating and approving study away programs, and administering resources related to study away and campus

Attempts to create a layout with "shortcodes" ultimate" plugin.

internationalization.

**Vicion Ctotomont** 

Block Editor **Contains the Contract Objective is to create a WYSIWYG layout.** 3 Column layout

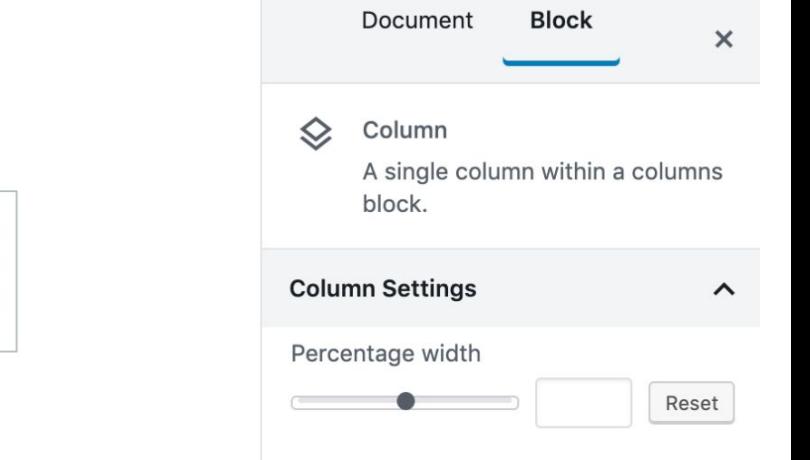

#### **Testing the Columns Block**  $\Diamond$  $\ddot{\cdot}$  $\overline{1}$  $\boldsymbol{\mathrm{v}}$  $\bigoplus$  $\bigoplus$  $\bigoplus$

### Forms

#### User Interest **- Forms** Business Goals

## **TAXES**

### User Interest **- Forms** Business Goals

Taxpayer Government

# **SHOPPING**

### User Interest — Forms — Business Goals

Customer **Amazon** Customer **Amazon** 

**WalMart** Target etc.

## **EDUCATION**

### User Interest — Forms — Business Goals

Prospective Student Families **Governments** 3rd Parties Vendors

West Liberty University

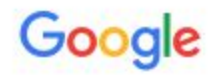

#### things people like to do on the internet

 $Q$  All  $\Box$  Images **国 News**  $\oslash$  Shopping **F** Videos : More

About 9,030,000,000 results (0.57 seconds)

#### What should I do on Internet?

Regardless, here's a list of cool stuff you can do online for free!

- Make some sick beats at Patatap....  $\bullet$
- Learn any course you can imagine at Coursera....
- Read hilarious online comics like Dr. ...
- Photoshop pictures online using Pixlr....
- Play hi quality games at BigPoint....
- Send files upto 1GB for free from Pando.

#### More items...

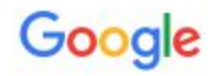

#### things people like to do on the internet

 $Q$  All  $\Box$  Images **国 News**  $\oslash$  Shopping **Fl** Videos : More

About 9,030,000,000 results (0.57 seconds)

#### What should I do on Internet?

Regardless, here's a list of cool stuff you can do online for free!

- Make some sick beats at Patatap.... ٠
- Learn any course you can imagine at Coursera.... ۰
- Read hilarious online comics like Dr. ...
- Photoshop pictures online using Pixlr....
- Play hi quality games at BigPoint....
- Send files upto 1GB for free from Pando.

More items...

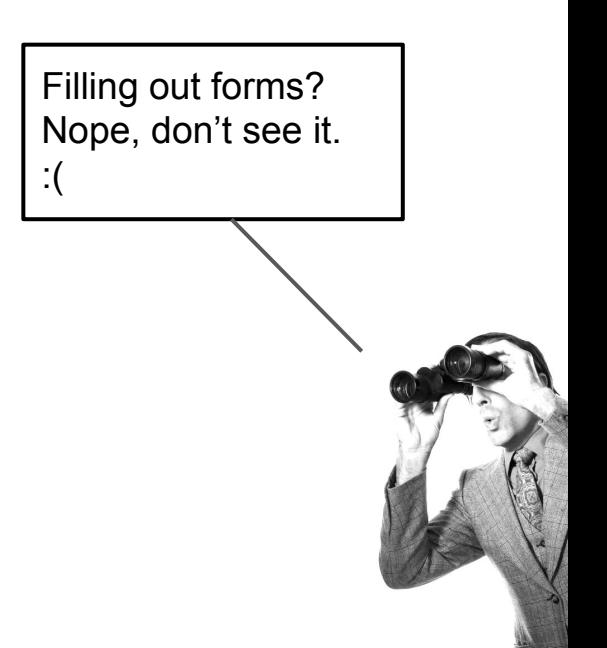

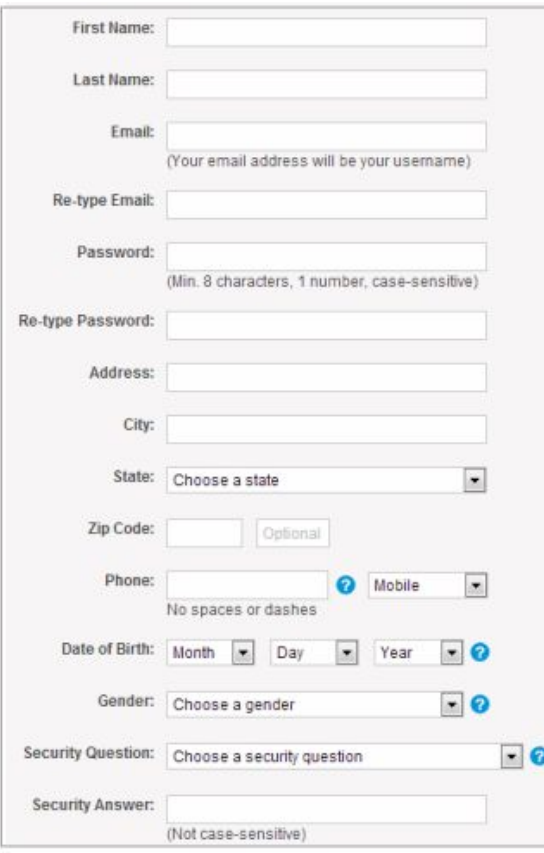

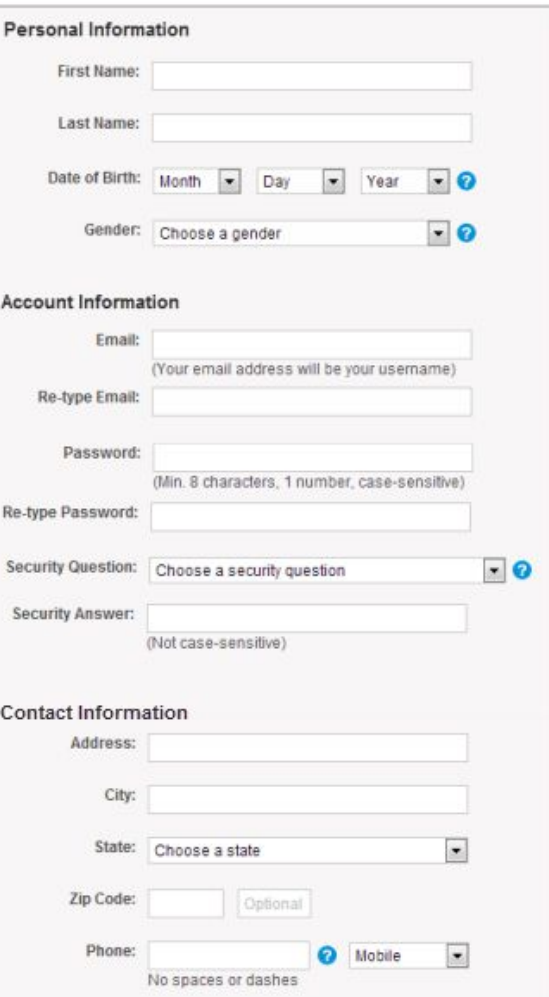

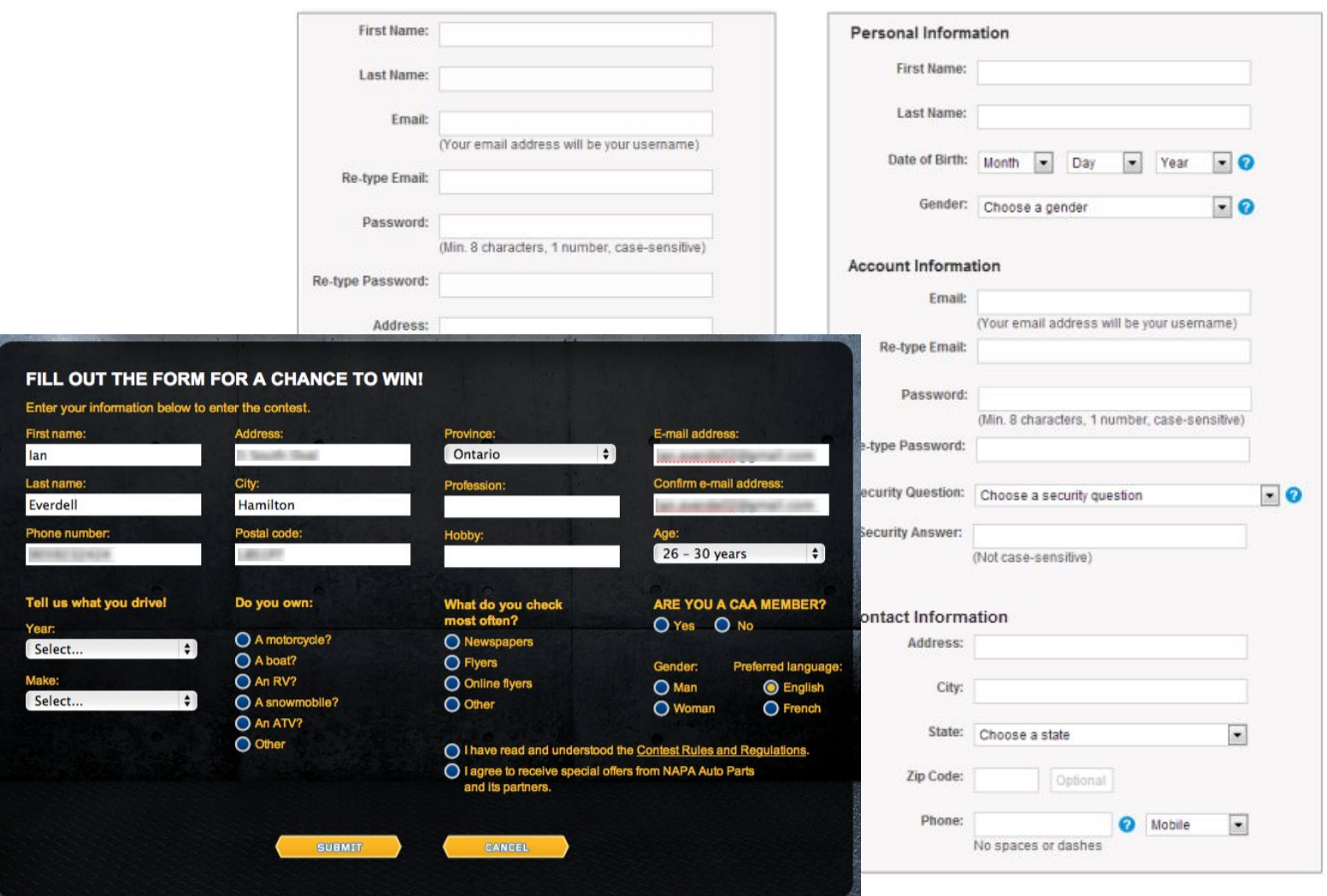

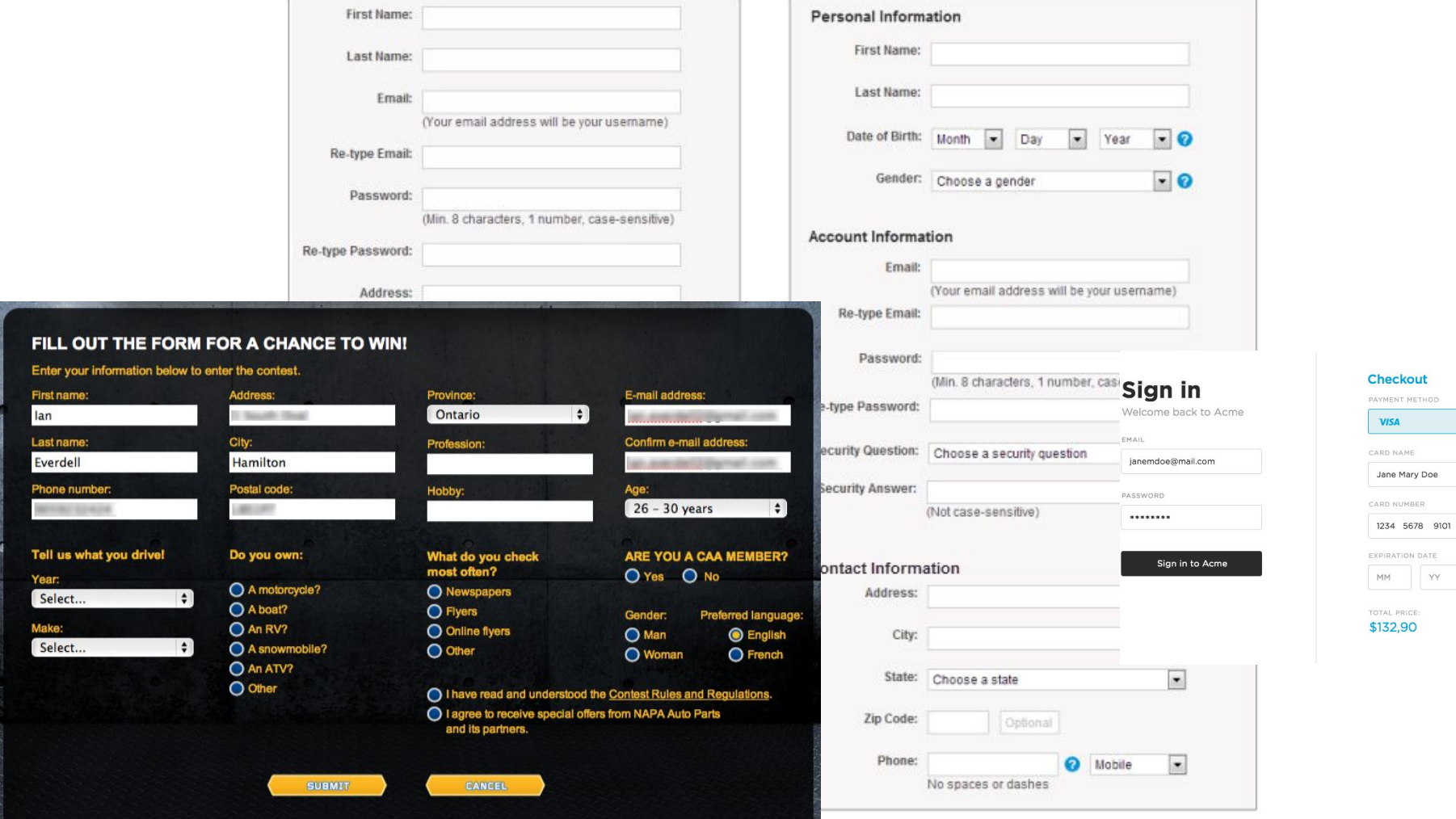

 $\sim$ 

**VISA** 

CVV CODE

 $000$ 

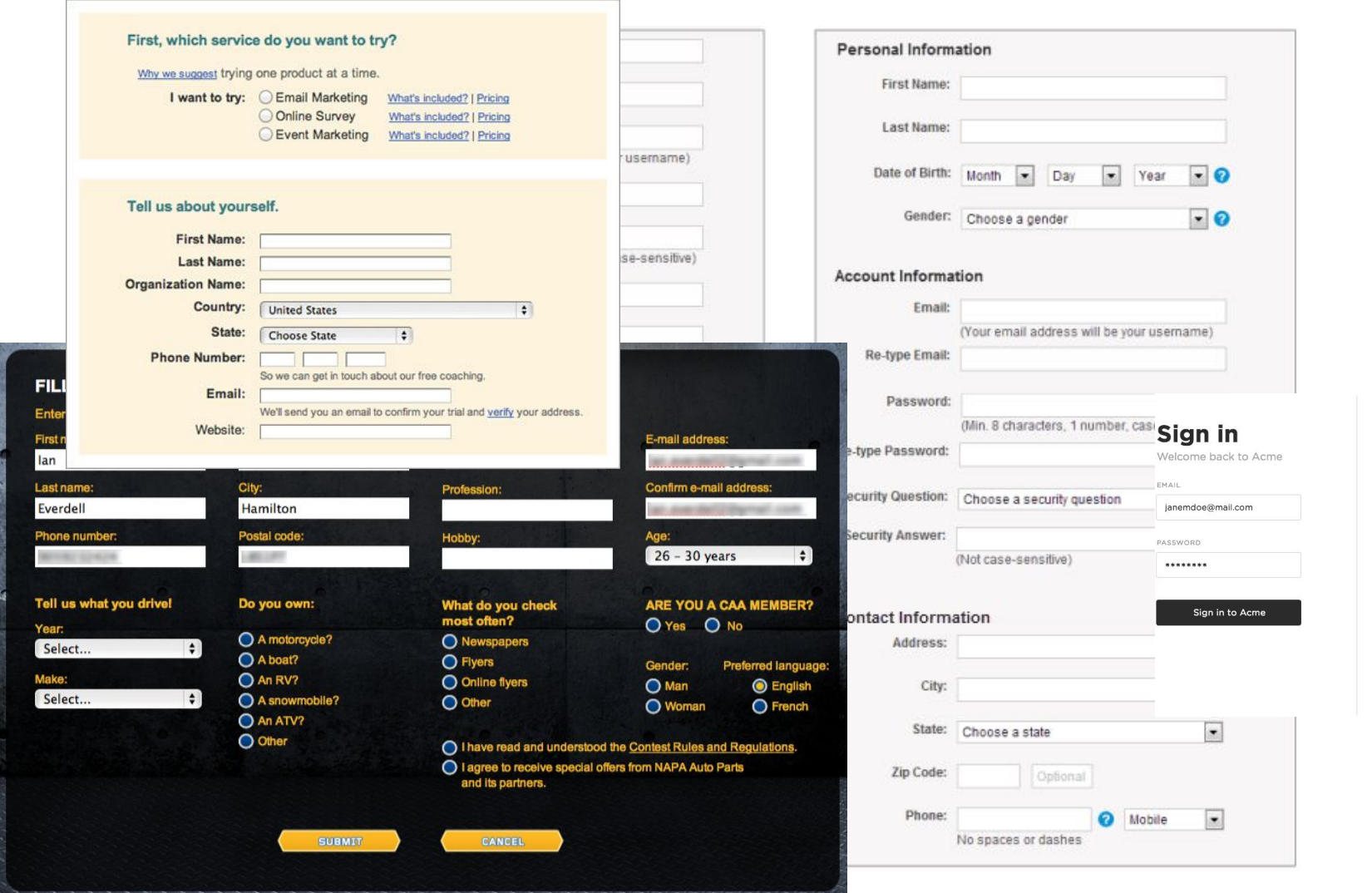

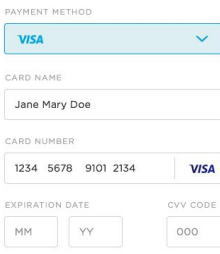

Buy now

**Checkout** 

TOTAL PRICE:

\$132,90

#### First, which service do you want to try?

Why we suggest trying one product at a time.

Tell us about yourself. **First Name:** Last Name: **Organization Name:** Country:

**Phone Number:** 

 $\left| \bullet \right|$ 

**FIL** 

Ente

First lan Last name:

Everdell

Year:

Make:

Select...

Select...

Phone number:

Tell us what you drive!

State:

Email:

Website:

City:

Postal cod LIBUARY.

Do you of

O A moto

O A boat

O An RV1

O A snov  $O$  An ATV  $O$  Other

I want to try: C Email Marketing What's in O Online Survey What's in Event Marketing What's in

#### **Congratulations!**

You've completed the quizl Now fill out the entry form below for your chance to win<br>Daily Prizes of 95 AIR MILES® reward miles and a Grand Prize of 9,500 reward miles.

Entry Ballot (\* Indicates required field)

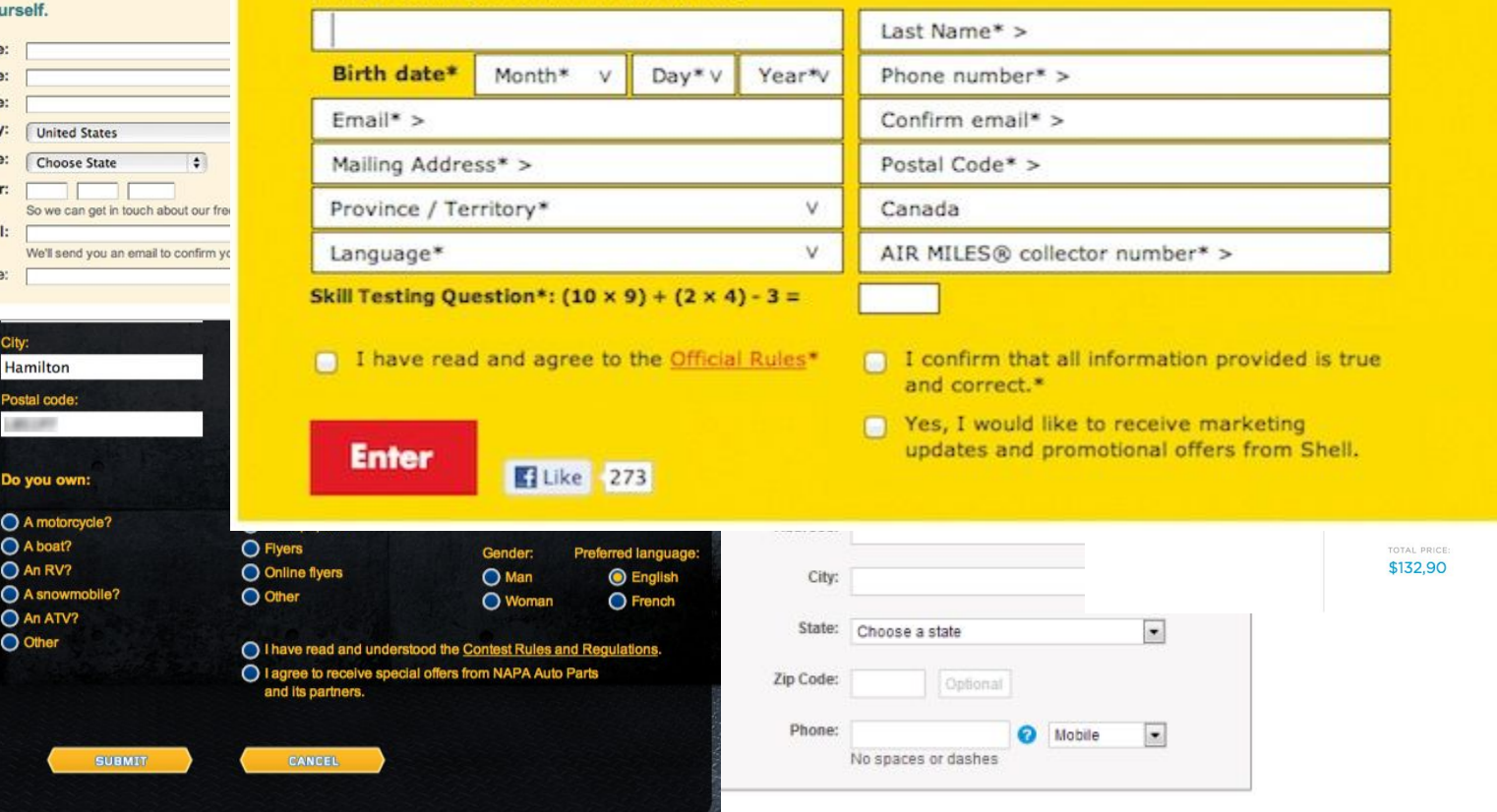

Buy now

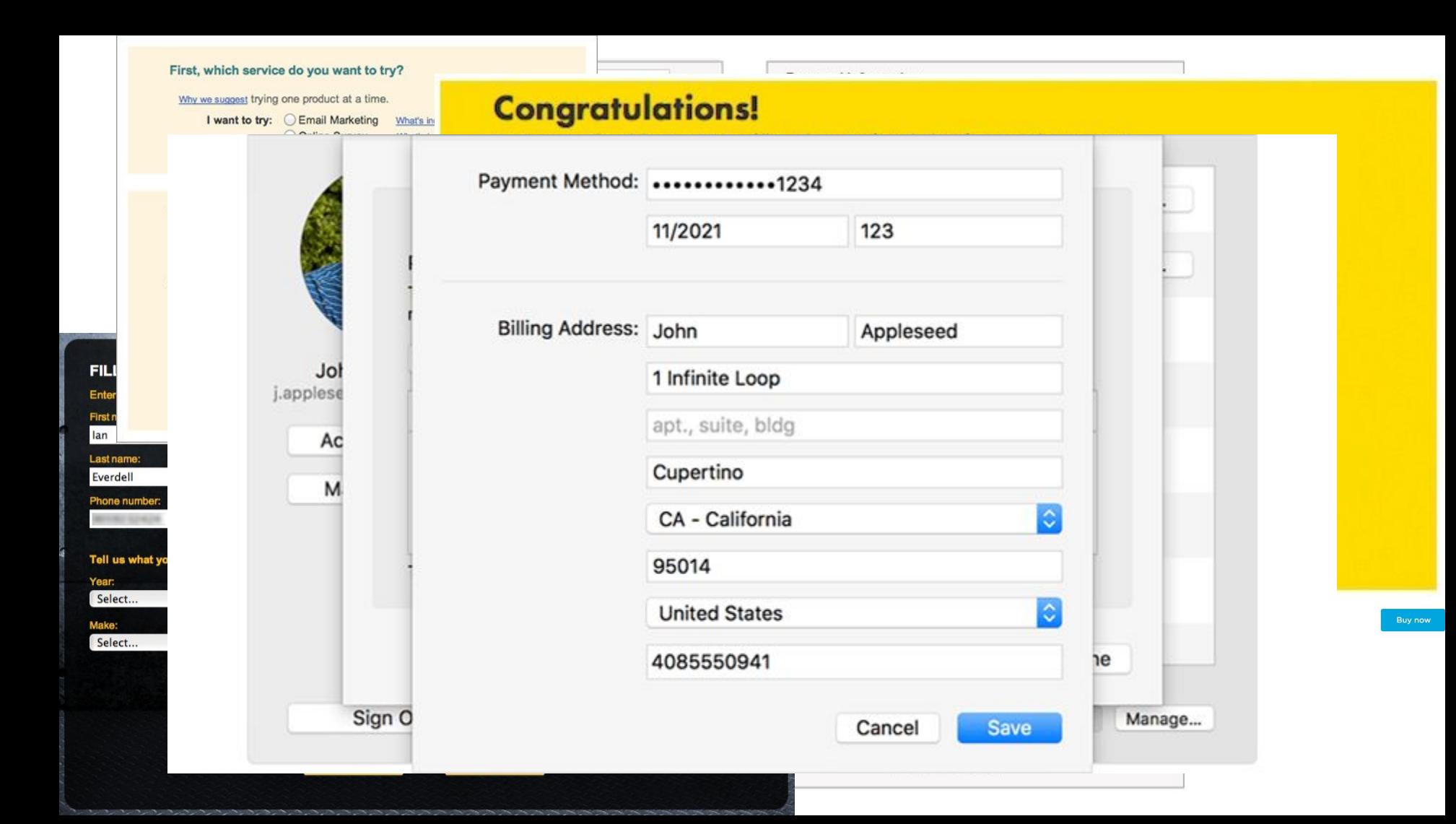

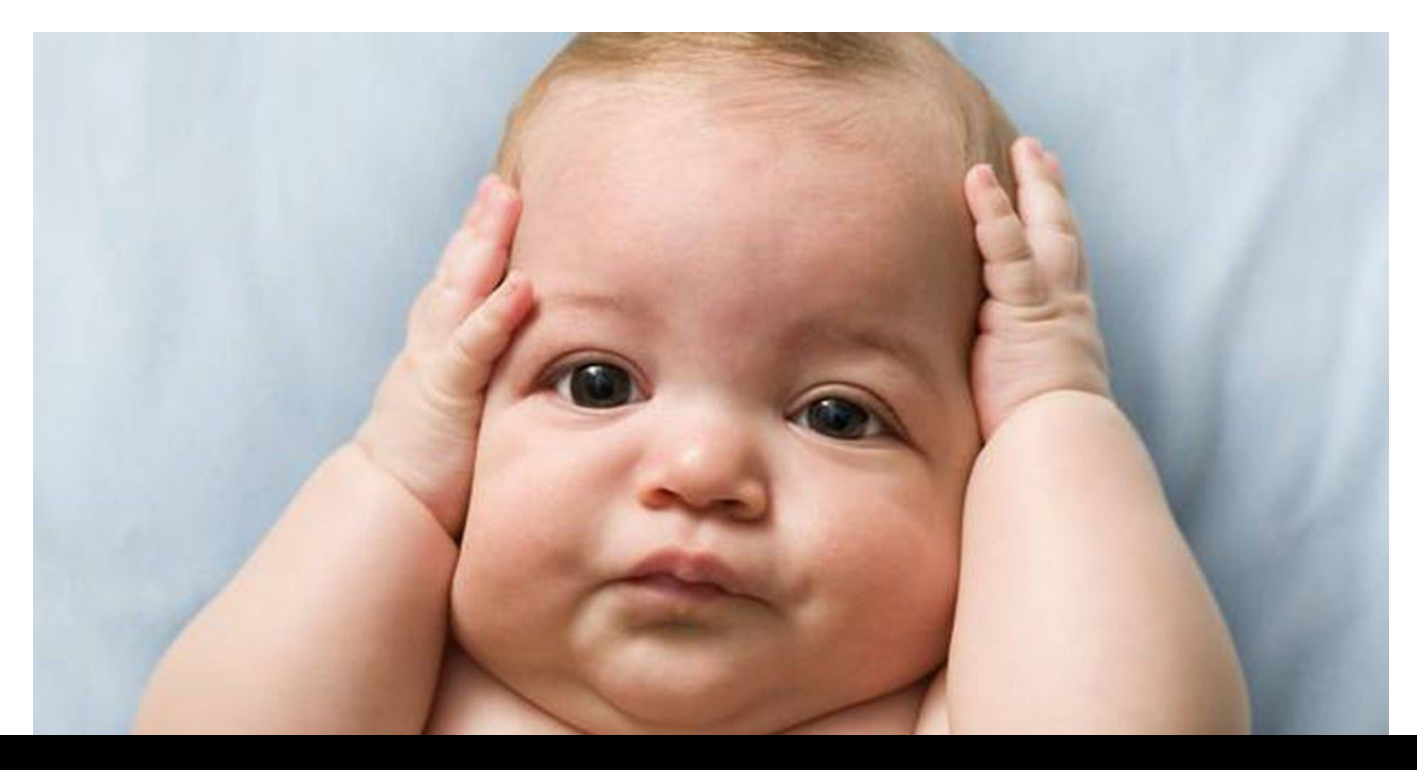

## Forms can seem overwhelming to users

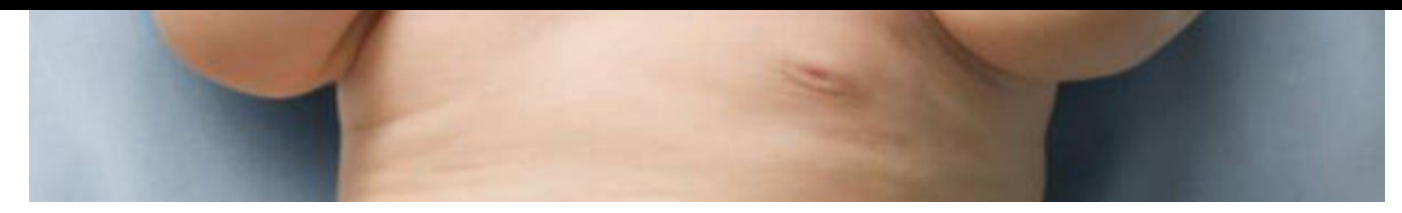

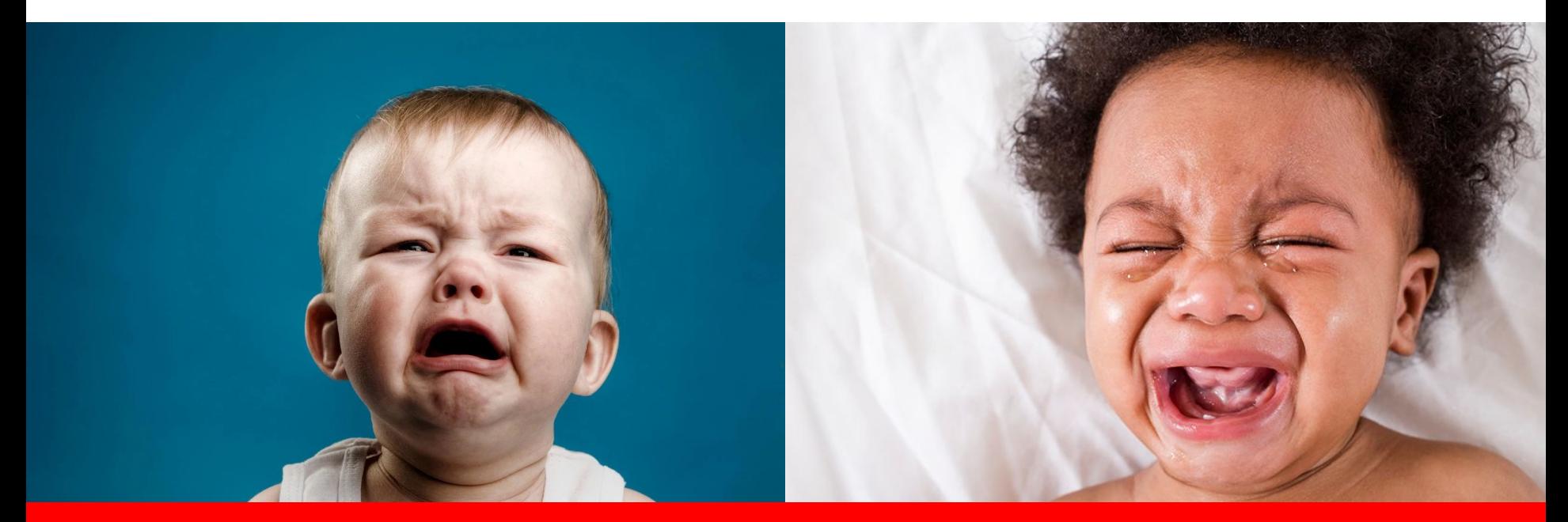

## ... even traumatizing

### KISS Principle

### KISS Principle

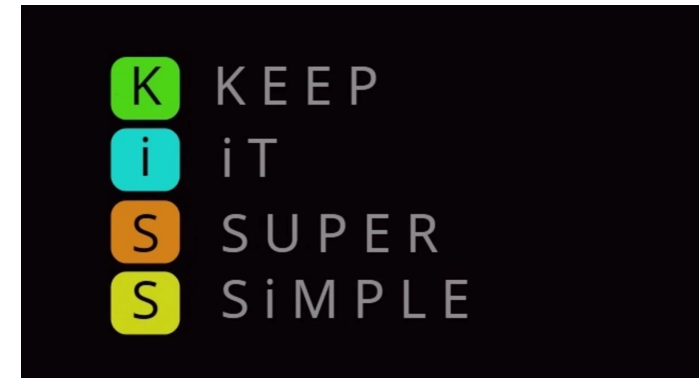

dev.to

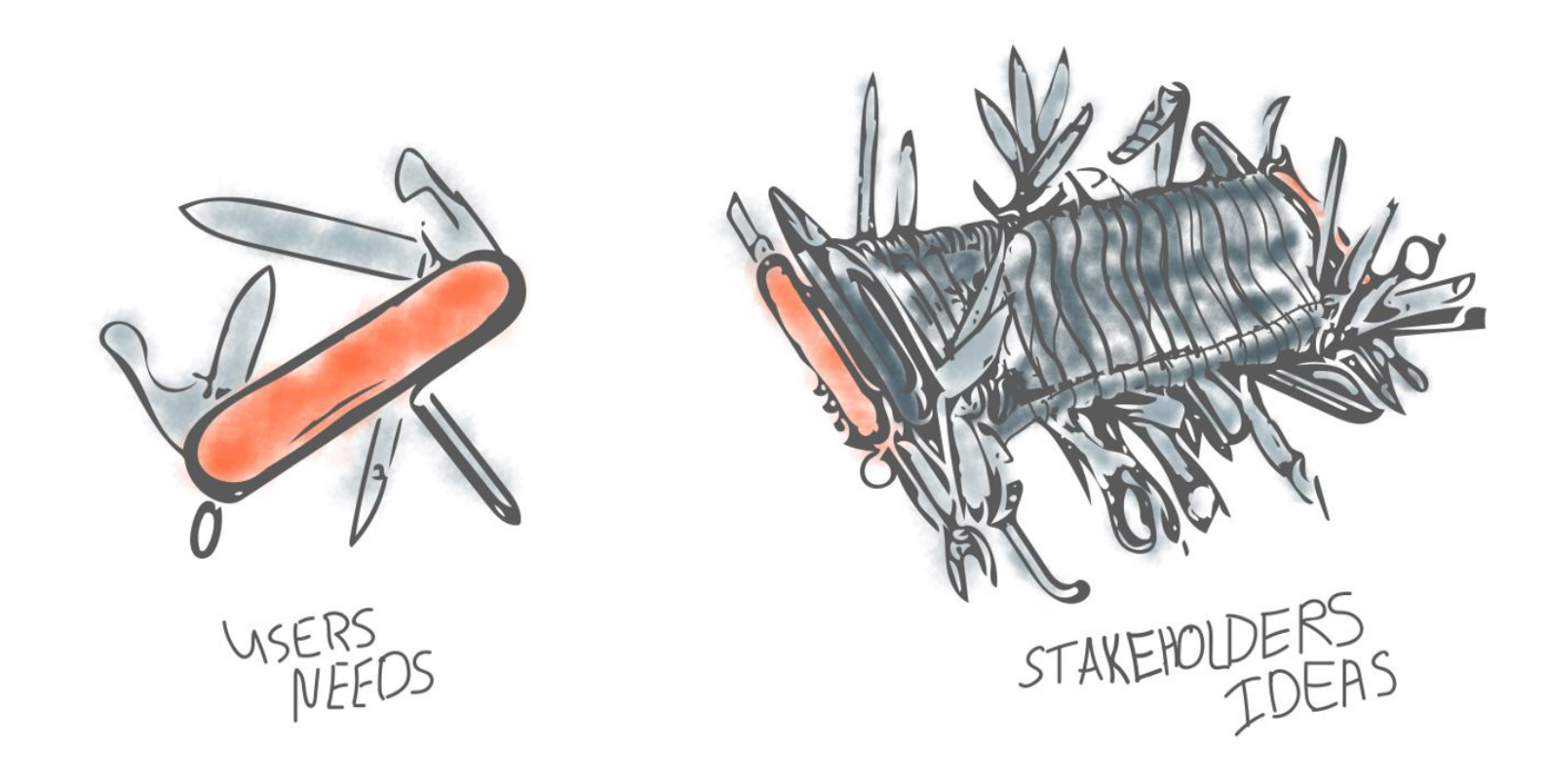

### Only ask for what's needed

#### Conversion Rate See-Saw

### Complexity **Conversion Rate**

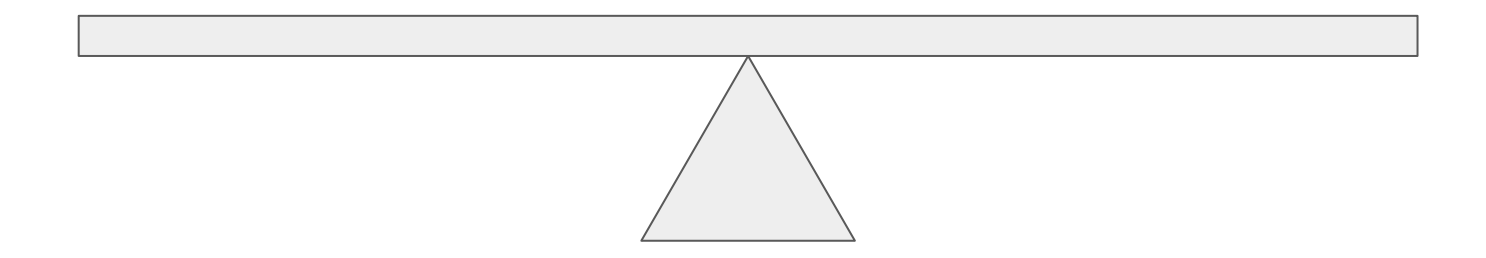

### Conversion Rate See-Saw

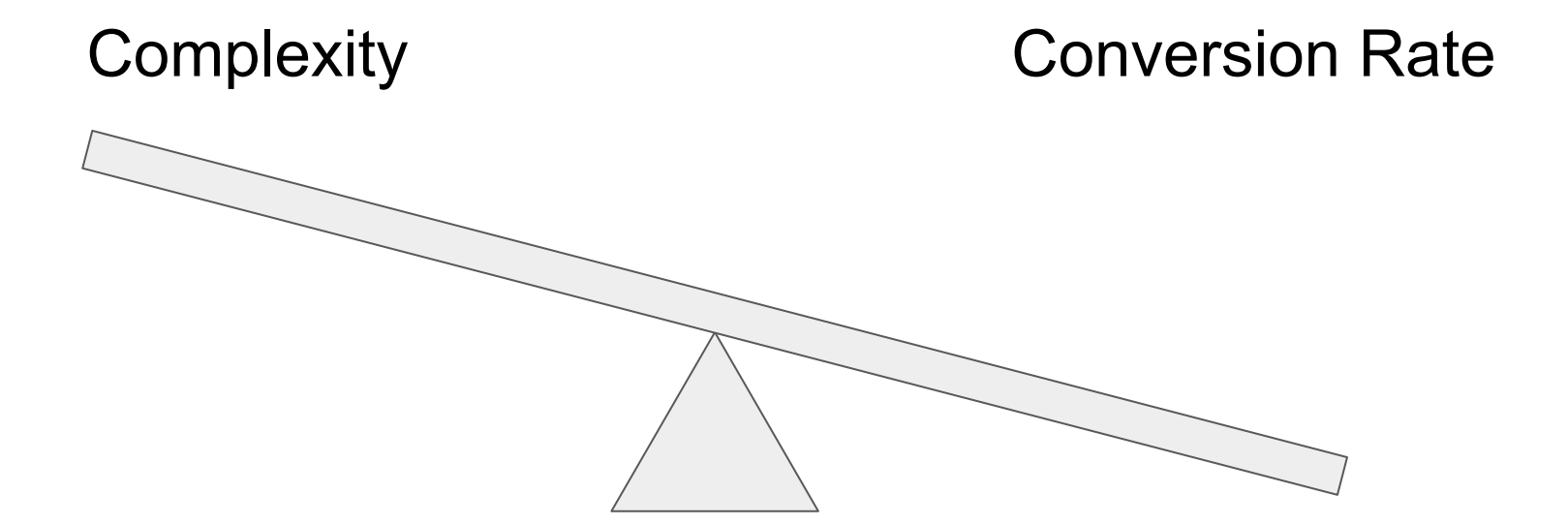

#### Conversion Rate See-Saw

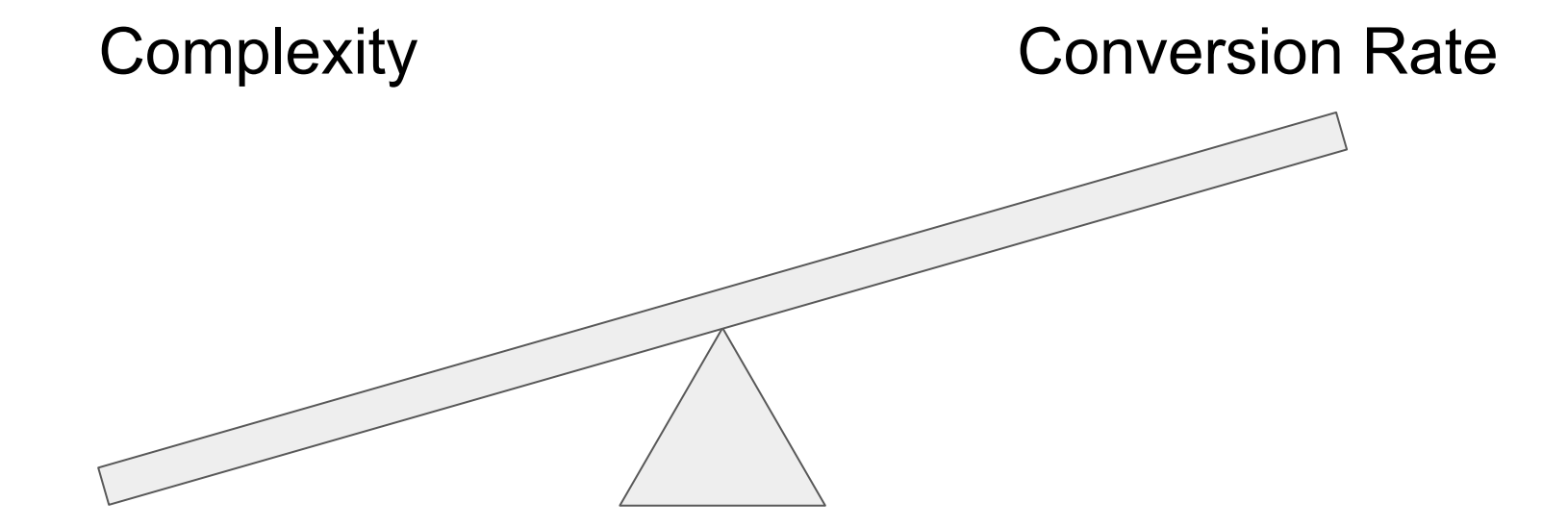

Only ask for what's needed This can vary depending on audience and goals.

### West Liberty University - IRB form

#### [See form](https://westliberty.edu/irb/submit-initial-research-proposal-application/)

Starts with a notice - not to complete form, unless…

Very lengthy form

Many Features

To whom is the form targeted? What is the goal of the form? Why is it so involved?

#### West Liberty University - Search form

#### [See form](https://westliberty.edu/search/)

Starts with banner of images

Form has 1 field

Minimal Features

To whom is the form targeted? What is the goal of the form? Why is it so involved?

### West Liberty University - SLP Contact form

Would you like to learn more about Speech-Language Pathology?

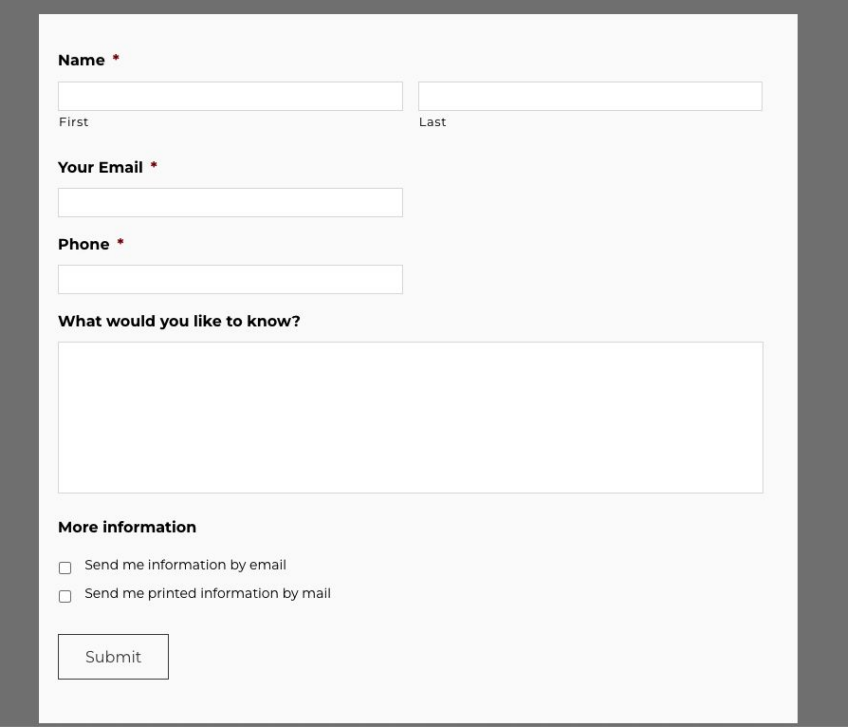

### Wordpress - Gravity Forms

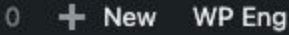

#### **WP Engine**

**2** Dashboard

Home

My Sites

Posts **Q<sub>1</sub>** Media

G Forms

u Pages

Comments 9

**前** Calendars

C LoginPress

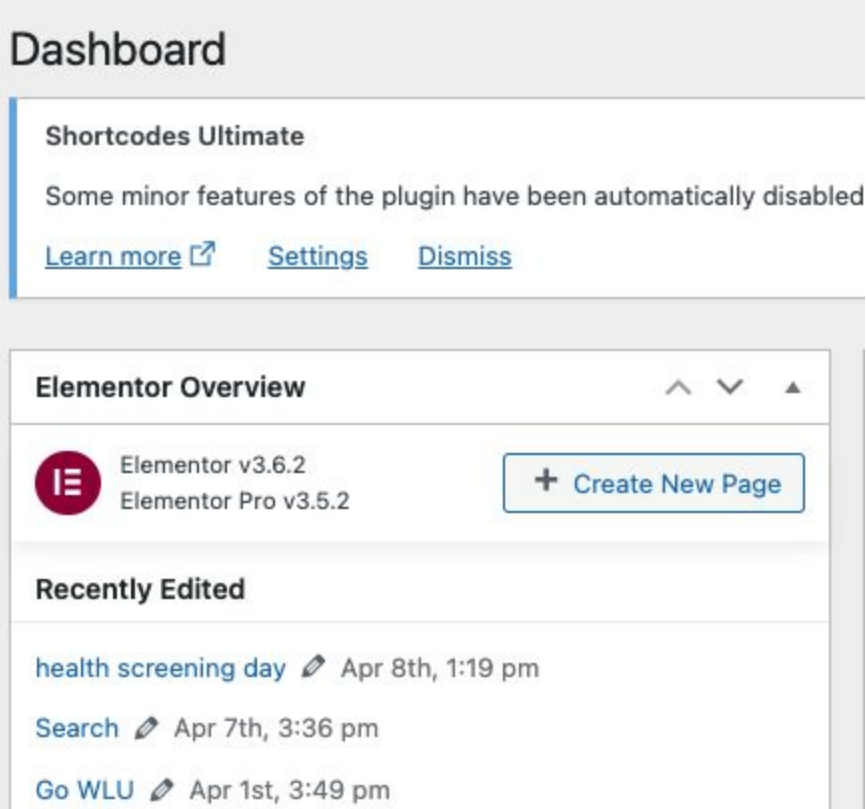

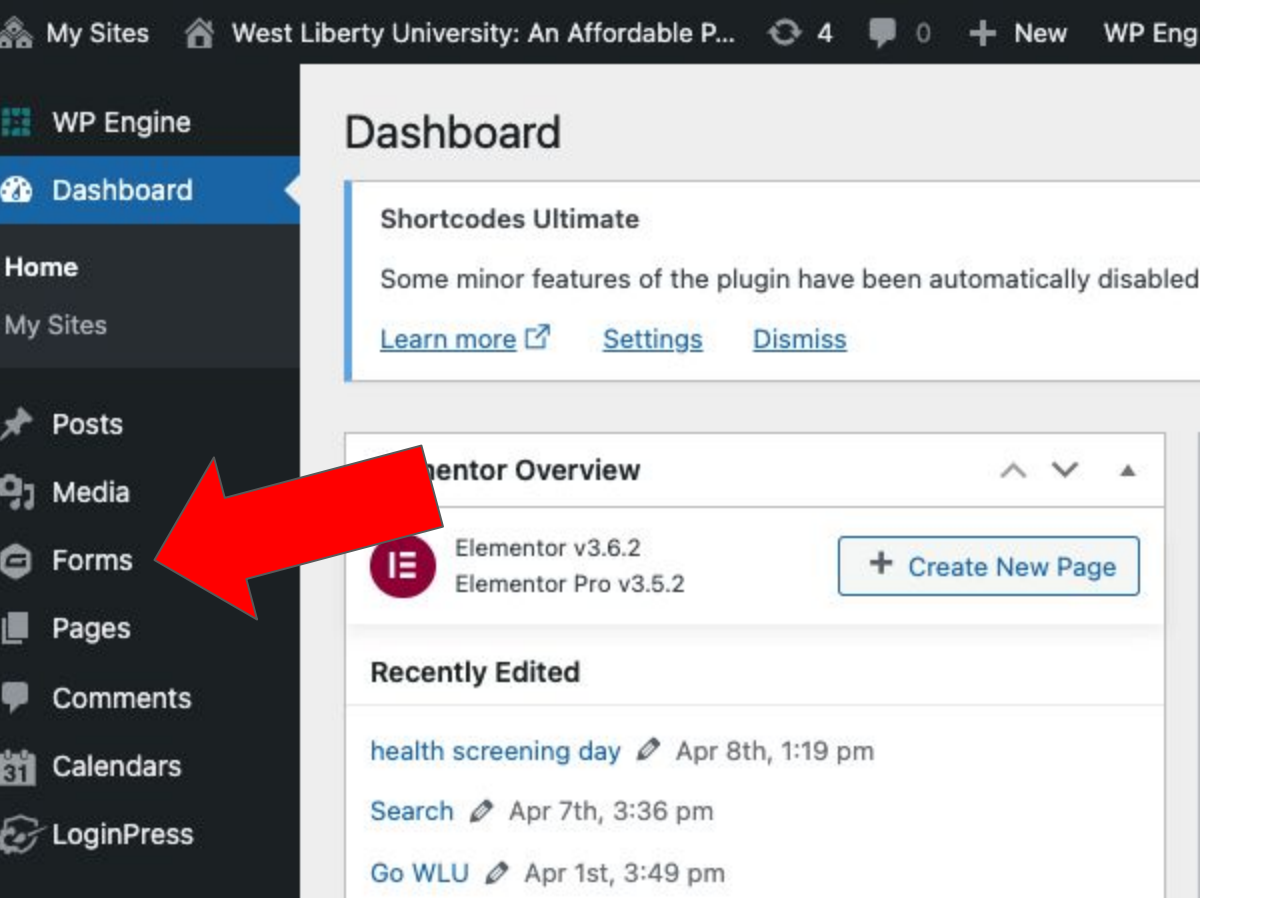

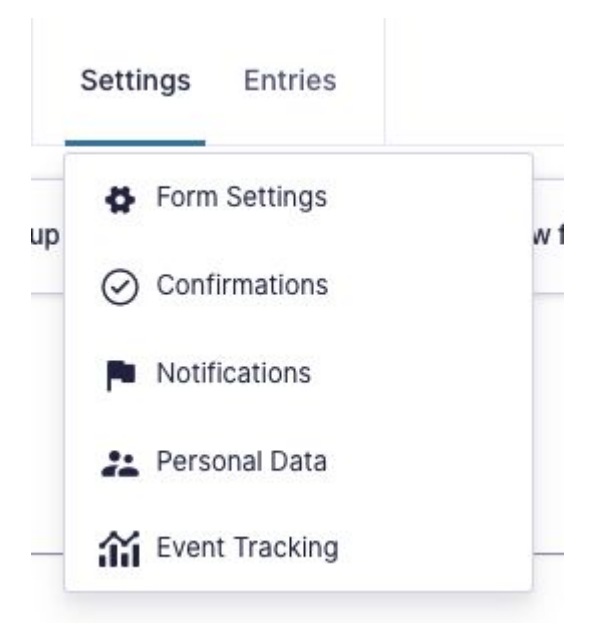

Gravity Forms has many settings

If you build by running through this dropdown list, it will help you ensure that you've covered most of the bases.

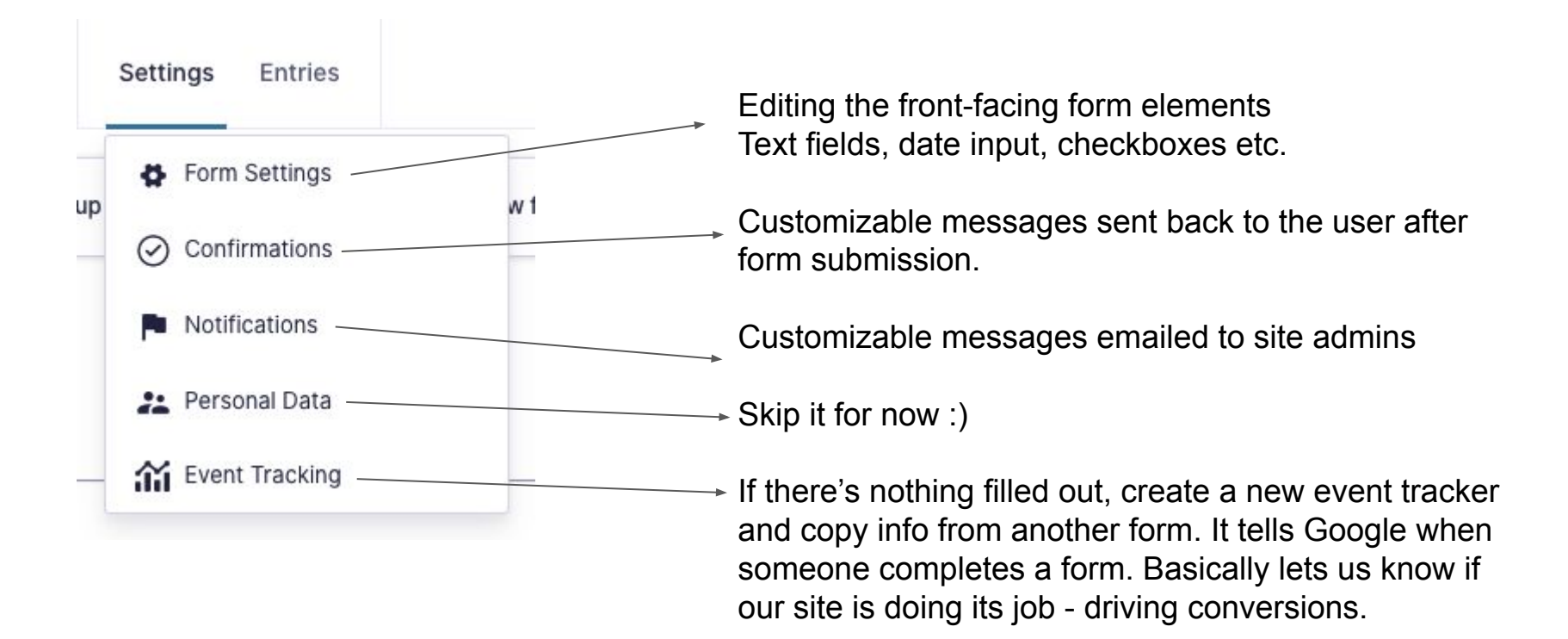

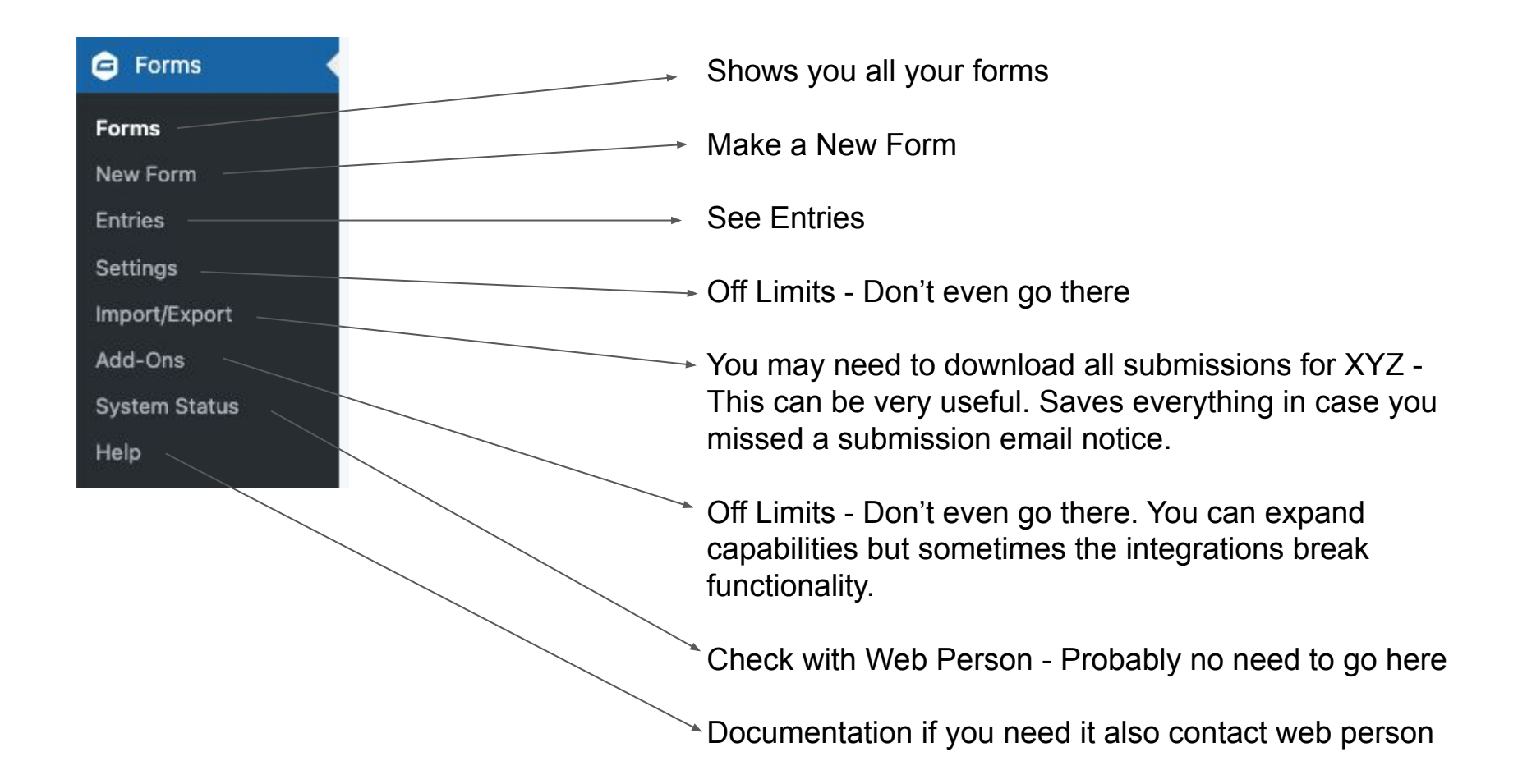

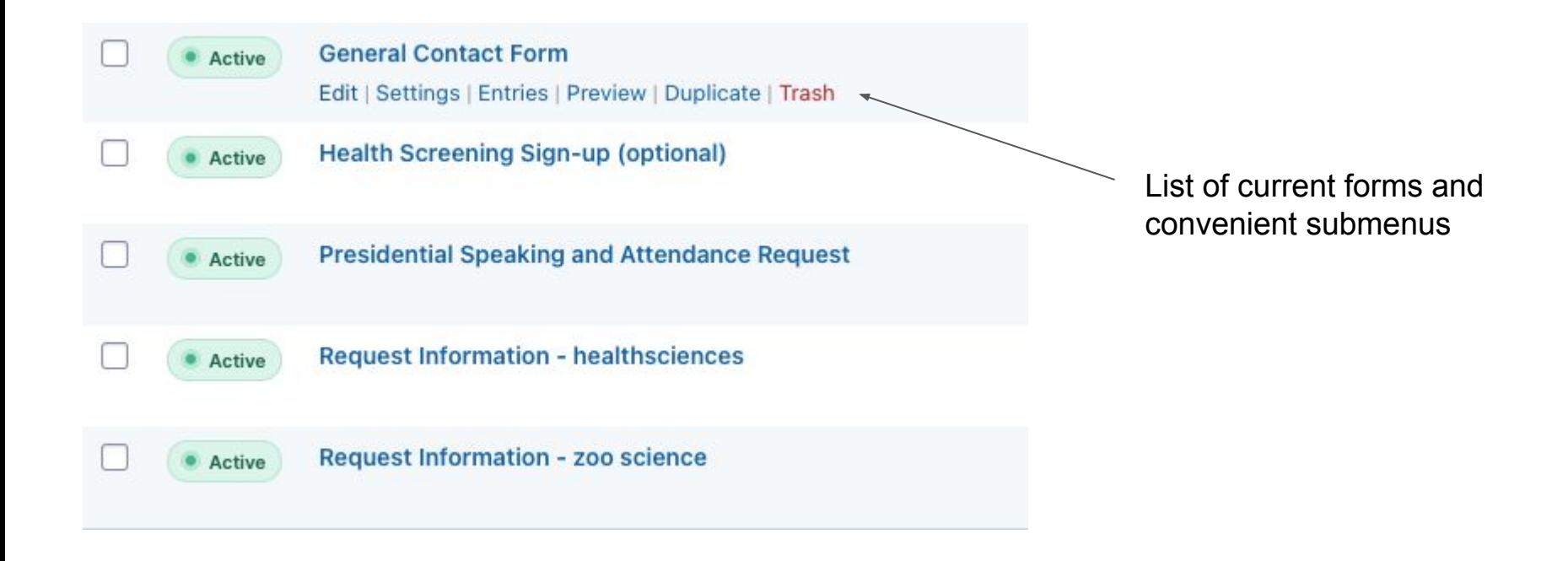

#### Gravity Forms - Build a Form, Demo

### Gravity Forms - Demo

Add New button Add remove and edit form elements Text fields **Checkboxes** Radio buttons Numeric entries Text areas Advanced Fields (combine the basic ones) Conditional Logic (helps to make complex forms less so) Save - Update Setting up Confirmations and Notifications Setting up Tracking Including form on a page

#### **Resources**

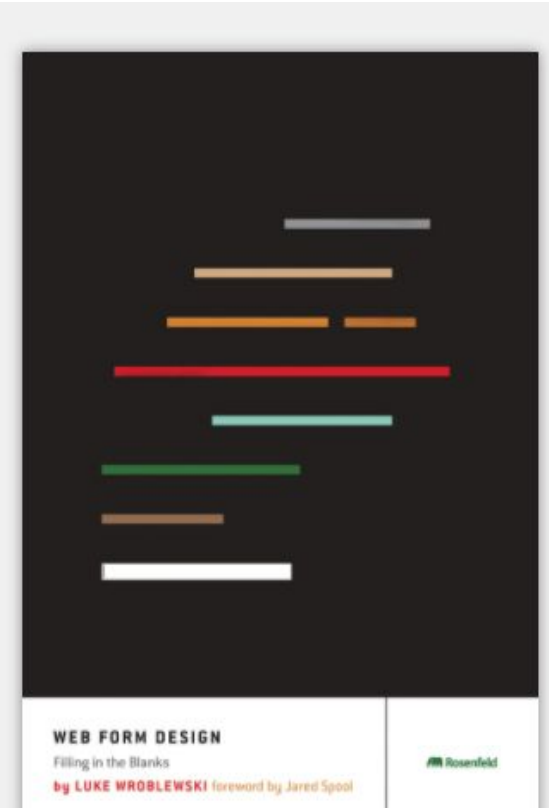

Web Form Design

Filling in the Blanks

#### By Luke Wroblewski

Published: May 2008 | Paperback: 226 pages | ISBN: 1-933820-24-1 | Digital ISBN: 1-933820-25-X

Forms make or break the most crucial online interactions: checkout (commerce), registration (community), data input (participation and sharing), and any task requiring information entry. In Web Form Design, Luke Wroblewski draws on original research, his considerable experience at Yahoo! and eBay, and the perspectives of many of the field's leading designers to show you everything you need to know about designing effective and engaging Web forms.

#### Hear author Luke Wroblewski on The Rosenfeld Review Podcast

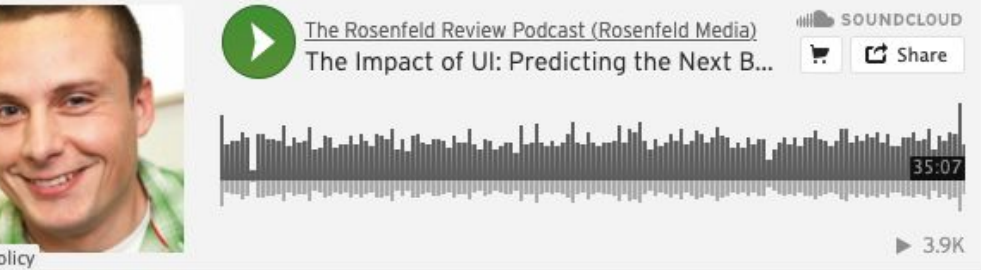

Privacy policy

[Gravity forms How-to Videos](https://www.gravityforms.com/video-tutorials/)

[2 minutes of fluff, then they compare old UI with current one, might be useful](https://www.youtube.com/watch?v=t4ZPp9lbgFo)